# 上海市财政局

沪财会〔2016〕33号

关于转发财政部《关于开展〈会计法〉 问卷调查活动的通知》的通知

各区县财政局,市财政监督局:

 $\lambda x$ 

现将财政部《关于开展〈会计法〉问卷调查活动的通知》(财 办会〔2016〕16号)转发给你们,请通过相关网站、微信公众号 等广泛宣传、认真组织, 积极发动会计人员、会计教育和科研人 员、注册会计师、会计管理人员以及其他相关人员参加问卷调查, 密切关注本区域会计人员参与问卷调查情况(市局统一下发各主 管财政局后台管理用户名及密码)。参加问卷调查人员折算 2016 年会计人员继续教育学分工作,在2016年6月25日问卷调查结 束后, 由各主管财政局统一办理(具体要求另行布置)。

联 系 人: 姜建栋

联系电话: 54679568\*17041

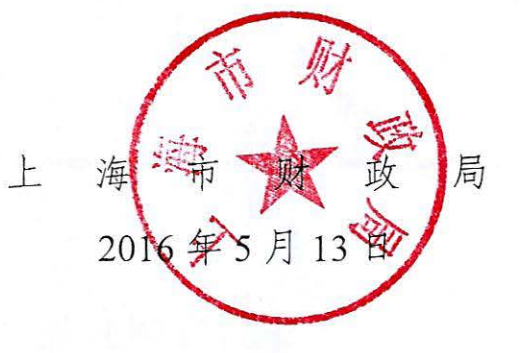

### 信息公开属性: 主动公开

抄送: 市财务会计管理中心, 市注册会计师协会。

上海市财政局办公室

2016年5月16日印发

 $\overline{\phantom{a}}$ 

加 急

### 中华人民共和国财政部办公厅

财办会〔2016〕16号

## 关于开展《会计法》问卷调查 活动的通知

中共中央直属机关事务管理局, 国家机关事务管理局, 各省、自 治区、直辖市、计划单列市财政厅(局),新疆生产建设兵团财务 局, 中央军委后勤保障部财务局, 武警部队后勤部财务局, 有关 单位:

《中华人民共和国会计法》(以下简称《会计法》)自1985年 发布实施以来, 特别是经1993年修正和1999年修订后, 在规范会 计行为、提高会计信息质量、维护市场经济秩序、推进法治社会 建设方面发挥了重要作用。但随着我国经济社会的深入发展和经 济全球化进程的不断加快, 会计工作出现了一些新情况和新问题,  $-1$ 

现行《会计法》的部分内容已不能适应新形势下的现实发展需求。 为推动《会计法》修订工作, 充分了解和征集社会各方面对修订 《会计法》的意见和建议, 我部决定开展《会计法》问卷调查活 动。现将有关事项通知如下:

### 一、参与人员

本次问卷调查面向单位经营管理人员、会计实务工作者、会 计教育和科研人员、注册会计师、会计行政管理人员以及其他相 关人员,并欢迎广大社会人员参与。

#### 二、参与方式及时间

本次问卷调查活动采用网上答题方式进行, 自2016年5月5日 开始至6月25日结束。其中, PC端可访问"会计汇"问卷调查网站 (http://diaocha. 360kjh. com/) 参与活动; 移动终端可通过微 信扫描"《会计法》问卷调查二维码"(见附件)进入问卷系统参 与活动。

#### 三、有关事项和要求

(一) 各省级财政部门和中央有关单位要高度重视本次问卷 调查活动, 认真做好政策宣传及工作部署, 积极组织和发动本地 区或本部门人员广泛参加, 并通过组织参加活动, 广泛宣传《会 计法》,推动会计法治建设。

(二)参与活动的人员在注册时, 应如实填写本人真实姓名 及有效身份证件信息,并认真客观作答。

(三)根据会计人员继续教育有关规定,会计从业人员完成  $-2-$  问卷调查,可折算为取得2016年度会计人员继续教育12学分。

(四)为方便会计从业人员确认继续教育学分,省级财政部 门及中央有关单位应在问卷调查活动开始后, 向财政部会计司申 请账号, 登录问卷调查管理平台查询或下载数据, 并认真核实有 关情况。问卷调查活动数据在系统平台保留时间为1年(截至2017 年6月25日)。

财政部会计司联系人: 李静 宋君

联系电话: 010-68553032 68552552

技术支持: 北京泽联教育科技有限公司

客服热线: 400-963-1366(服务时间: 周一至周五9:00-18:00)

附件:《会计法》问卷调查二维码

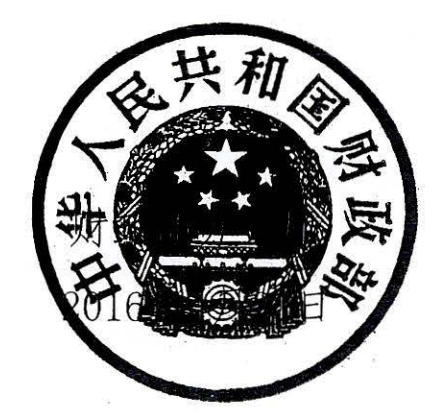

 $-3$